## Hinweise zu genehmigungspflichtigen Leistungen

In der Webanwendung eLogbuch wurden Ende Dezember 2021 ergänzende Informationen/ Hinweise zu einzelnen Kompetenzen bzw. Richtzahlen aufgenommen.

Diese Hinweise sollten Sie insbesondere dann beachten, wenn Sie nach Abschluss Ihrer Weiterbildung eine Niederlassung im ambulanten vertragsärztlichen Bereich planen oder sich in einer Vertragsarztpraxis oder in einem Medizinischen Versorgungszentrum (MVZ) anstellen lassen wollen. Für eine Tätigkeit im vertragsärztlichen Bereich müssen Sie als Voraussetzung für eine Eintragung in das Arztregister zwar nur eine Facharztanerkennung nachweisen.

Viele Leistungen, die Gegenstand Ihres Fachgebiets sind, dürfen Sie jedoch nur erbringen und erhalten Sie nur dann vergütet, wenn Sie dafür eine Abrechnungsgenehmigung von der zuständigen Kassenärztlichen Vereinigung (KV) erhalten haben.

Auch um Praxisvertretungen übernehmen zu können, benötigen Sie entsprechende Qualifikationsnachweise.

Um die Abrechnungsgenehmigung zu erhalten, müssen Sie Kompetenzen bzw. Richtzahlen nachweisen, die so oder in diesem Umfang nicht verpflichtender Gegenstand der Facharzt-Weiterbildung sind, d. h. über den Mindestinhalt der Facharzt- oder Schwerpunkt- oder Zusatz-Weiterbildung hinausgehen.

Diese Kompetenzen können jedoch schon im Rahmen der Weiterbildung erworben werden. Der Vorteil für Sie besteht darin, dass bei Erwerb der fachlichen Befähigung während der Weiterbildungszeit in den meisten Fällen für die Erteilung einer Abrechnungsgenehmigung kein zusätzliches Kolloquium erforderlich ist. Dieses wird jedoch durchgeführt, wenn begründete Zweifel an der fachlichen Befähigung bestehen. In der Regel müssen Ihnen die Kompetenzen unter Anleitung eines entsprechend qualifizierten Arztes vermittelt worden sein. Der Nachweis bei der KV kann dann durch einen Auszug aus dem eLogbuch erfolgen. Aus den Nachweisen muss dabei auch hervorgehen, unter wessen Anleitung die entsprechende Weiterbildung stattgefunden hat.

Die meisten genehmigungspflichtigen Leistungen finden Sie in der Anlage 3 zu § 11 des Bundesmantelvertrages-Ärzte [\(https://www.kbv.de/html/qs-vereinbarungen.php\)](https://www.kbv.de/html/qs-vereinbarungen.php). Auf die darin gestellten Anforderungen haben die Landesärztekammern keinen Einfluss. Sie sind Ergebnis von Verhandlungen der Kassenärztlichen Bundesvereinigung mit dem Spitzenverband Bund der Krankenkassen.

## Ein Tipp:

Sollten Sie frühzeitig wissen, dass Sie eine Niederlassung oder eine angestellte Tätigkeit in einem MVZ oder in einer Vertragsarztpraxis anstreben und sollte für diese der Nachweis von Kompetenzen/Richtzahlen erforderlich sein, die über Ihre Weiterbildung hinausgehen oder nicht im Detail aus dem eLogbuch hervorgehen, kann es – sofern die Möglichkeit an der Weiterbildungsstätte gegeben ist – sinnvoll sein, bereits im Rahmen der Weiterbildung diese weiteren Anforderungen zu erwerben und sich von Ihrem Weiterbilder bestätigen zu lassen.

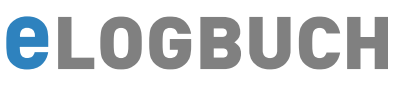

Nach Abschluss der Weiterbildung müssen Sie die Kompetenzen andernfalls berufsbegleitend erwerben und zum Erhalt der Abrechnungsgenehmigung in der Regel ein Kolloquium absolvieren. Bitte beachten Sie, dass die Hinweise in der Webanwendung eLogbuch nur der Orientierung dienen und wir hierfür keine Gewähr übernehmen können. Verbindlich sind die amtlichen Bekanntmachungen der Kassenärztlichen Bundesvereinigung. Es ist in jedem Fall zu empfehlen, dass Sie sich wegen der konkreten Anforderungen im Vorfeld einer Niederlassung oder Anstellung im vertragsärztlichen Bereich, bei der zuständigen Kassenärztlichen Vereinigung beraten lassen. Das ist schon während der laufenden Weiterbildung möglich.

Im eLogbuch finden Sie diese Hinweise – sofern vorhanden – in Ihrer Ansicht wie folgt (Beispielscreenshot):

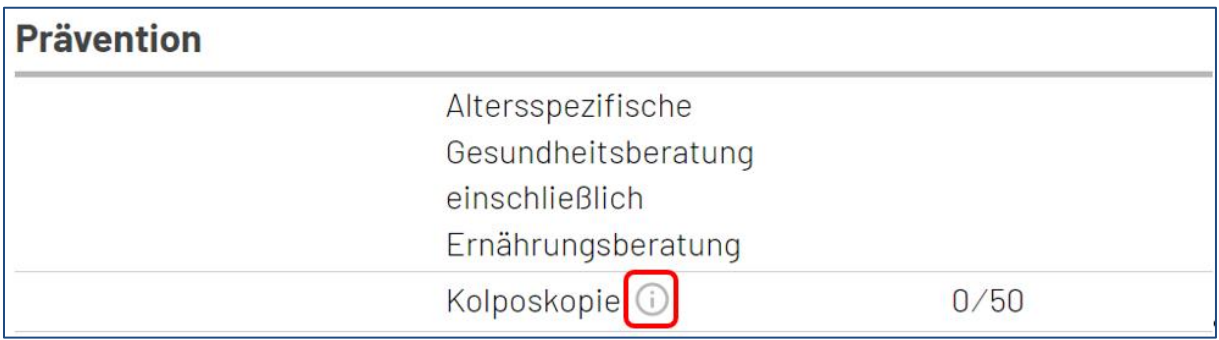

## Sofern Sie nun auf " $\widehat{I}$ )" klicken, öffnen sich die entsprechenden Informationen:

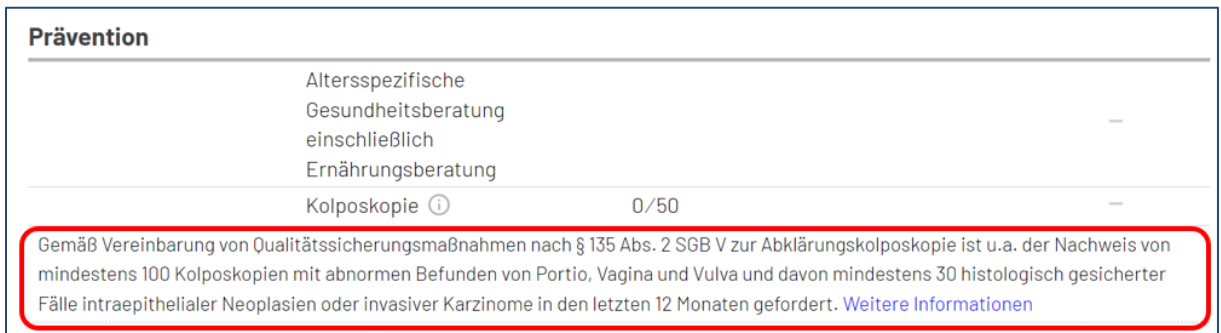